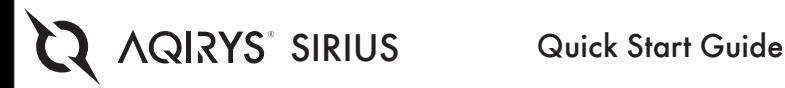

# 1. PC/Laptop via USB Sound Card

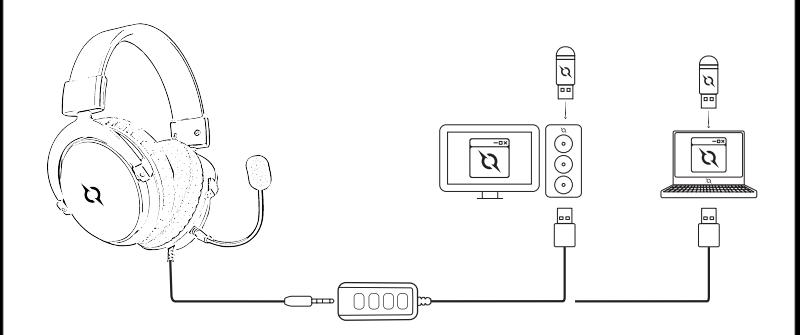

Install the software driver provided on the USB stick > Use the sound software to fine-tune your audio preferences. Instalați driver-ul audio furnizat pe stick-ul USB > Utilizați software-ul instalat pentru configurarea detaliata a preferintelor audio. Installer le pilote audio fourni sur la clé USB > Utiliser le logiciel installé pour la configuration détaillée de vos préférences audio. Installieren Sie den auf dem USB-Stick mitgelieferten Audiotreiber > Verwenden Sie die installierte Software, um die Einstellungen des Audiotreibers im Detail zu konfigurieren.

Installare il driver audio fornito sulla chiavetta USB > Utilizzare il software installato per la configurazione dettagliata delle preferenze audio. Nainstalujte dodaný zvukový ovladač na zařízení USB > Použijte nainstalovaný software pro podrobnou konfiguraci zvukových preferencí.

Nainštalujte dodaný zvukový ovládač na zariadenie USB > Použijte nainštalovaný softvér pre podrobnú konfiguráciu zvukových preferencií. Instalirajte dostavljen audio drajver na USB uređaju > Upotrebite instalirani softver za detaljno podešavanje vaših audio zahteva.

Εγκαταστήστε τον οδηγό ήχου που παρέχεται στο στικάκι USB > Χρησιµοποιήστε το εγκατεστηµένο λογισµικό για την λεπτοµερή διαµόρφωση των προτιµήσεων ήχου.

Инсталирайте предоставения драйвър на USB паметта > Използвайте инсталирания софтуер за детайлираната конфигурация на аудио предпочитания.

Zainstaluj dostarczony sterownik audio na pamięci USB > Użyj zainstalowanego oprogramowania, aby szczegółowo skonfigurować preferencje audio.

Telepítse az USB stick-en található audio illesztőprogramot > Használja a letöltött szoftvert a részletes egyéni hangbeállításokhoz.

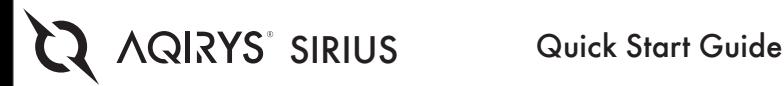

# 2. PC/Laptop via TRS Audio Jack Splitter

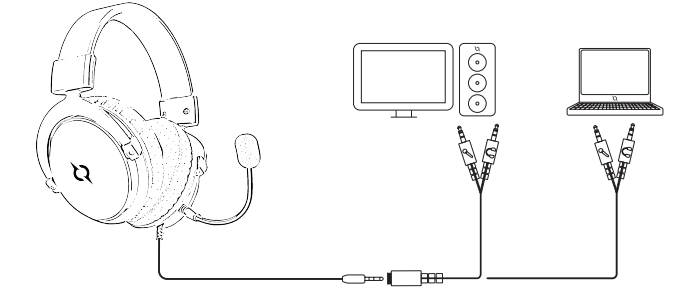

Use the provided splitter to connect the headset to the line-out and microphone ports on your PC/laptop.

Folositi splitter-ul din pachet pentru a conecta castile la porturile line-out si microfon ale PC-ului/laptop-ului.

Utiliser le répartiteur de l'emballage pour connecter les casques aux ports line-out et au microphone de votre PC / ordinateur portable. Verwenden Sie den im Lieferumfang enthaltenen Splitter, um die Kopfhörer an die Line-Out- und Mikrofonanschlüsse Ihres PCs / Laptops anzuschließen.

Utilizzare lo splitter della confezione per collegare le cuffie alle porte line-out e al microfono del PC / laptop.

Použijte spliter z balíčku k propojení sluchátek k výstupním portům a k mikrofonu osobního počítače/notebooku.

Použijte spliter z balíčka k prepojeniu slúchadiel k výstupným portom a k mikrofónu osobného počítača/notebooku.

Upotrebite splitter iz paketa radi priključivanja slušalica na port line-out i mikrofon kompjutera PC- laptop-a.

Χρησιµοποιήστε τον διαχωριστή (splitter) από το κουτί για να συνδέσετε τα ακουστικά στην είσοδο line out και το µικρόφωνο του Υπολογιστή/ Λάπτοπ.

Използвайте предоставяният в пакета сплитер за свързване на слушалките с line-out портовете и микрофона на компютъра / лаптопа.

Użyj splitter znajdującego się w zestawie, aby podłączyć słuchawki do wyjścia liniowego i mikrofonu komputera PC / laptopa.

Használja a csomagban található elosztót a fejhallgató csatlakoztatásának a számítógép/laptop line-out és mikrofon aljzatához.

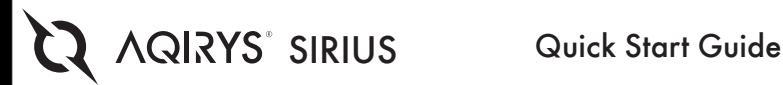

### 3. Mobile/Console via TRRS Audio Jack

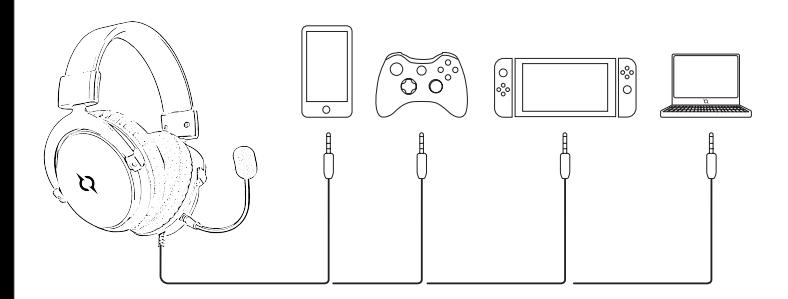

Connect the 3.5mm audio jack to your mobile device/console > Select the headsets as default audio output. Conectati mufa audio de 3.5 mm la echipamentul mobil/consolă > Selectați căștile ca ieșire audio implicită. Connecter la prise audio de 3,5 mm à l'équipement mobile/console > Sélectionner les casques comme sortie audio par défaut. Schließen Sie den 3,5-mm-Audiostecker an das mobile Gerät/die mobile Konsole an > Wählen Sie Kopfhörer als Standard- Audioausgang. Collegare il jack audio da 3,5 mm al dispositivo mobile/console > Selezionare le cuffie come uscita audio predefinita. Připojte zvukovou objímku na 3,5 mm k mobilnímu zařízení/ke konzole > Vyberte sluchátka jako implicitní zvukový výstup. Pripojte zvukovú objímku na 3,5 mm k mobilnému zariadenia/ku konzole > Vyberte slúchadlá ako implicitný zvukový výstup. Priključite audio priključak od 3.5 mm na bežičnoj opremi/ konsoli > Izaberite slušalice kao audio izlaz. Συνδέστε την υποδοχή ήχου των 3.5 mm στον κινητό εξοπλισµό/κονσόλα > Επιλέξτε τα ακουστικά ως προεπιλεγµένη έξοδο ήχου. Cвържете аудио жака от 3.5 мм с преносимото устройство/конзола > Изберете слушалките като включен аудио изход. Podłącz gniazdo audio 3,5 mm do urządzenia mobilnego/konsoli > Wybierz słuchawki jako domyślne wyjście audio. Csatlakoztassa a 3.5 mm-es sztereo jack dugót mobiltelefonjához/konzolhoz > Válassza ki a fejhallgató menűt mint alaphangbeállítást.

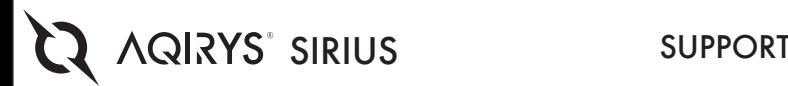

If you encounter errors or any other problems with the headsets don't hesitate to contact us.

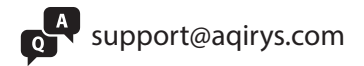

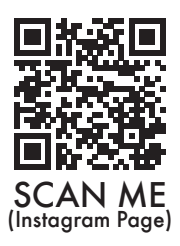

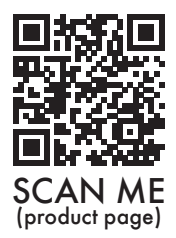

WARNING: Permanent hearing damage can occur if the headset is used at high volumes for extended periods of time.

© AQIRYS®. All rights reserved. AQIRYS® name and logo and all other related products, service names, and design marks are trademarks or registered trademarks of PC-coolers SRL. All other brand names and trademarks are the property of their respective owners. Specifications and design are subject to change without notice due to product improvements.

# **SIRIUS** REGULATORY

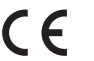

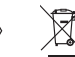

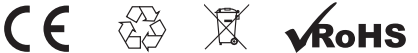

- unauthorized repairs or disassembly of the product will void the warranty and may cause

- This product is safe and complies to EU requirements. (compliant with directive EMC (2014/30/EU))

- This product is manufactured conforming with the European RoHS standard. (compliant with directive RoHS 2.0 (2015/863/EUI)<br>- Using the WEEE symbol (the crossed out bin) indicates that the electrical and electronic equipm health. Segregated household waste collection, aids recycle materials and components used for the production of this device. For detailed information about recycling, please contact your retailer or a local authority.

. Repartille neautorizate su dessamblares produviul de la coultres gerantis is par couzs deteriorares lui.<br>- Produssi este unul sigur, conform cu carinate UE, (mapecto directive Directive) COD (DI) (DI) (SAS/EU))<br>- Utiliza inconjurator. Colectarea selectiva ajuta la reciclarea materialelor si componentelor folosite la fabricarea acestui echipament. Pentru informatii detaliate privind reciclarea, va rugam sa contactati vanzatorul sau autoritatile locale.

- Les réparations non autorisées ou le désassemblage du produit portent à l'annulation de la garantie et peuvent causer son endo

- La produit est súr, conformáment aux exigences de UUE. (respecte la directive CEM (2014/30 / UE))<br>- Ce produit est tabriqué conformáment à la morma européenne de Marca (12015/12015/12015/1201)<br>- L'utilisation du symbole déchets, vous protégez l'environnement. La collecte sélective aide au recyclage des matériaux et des composants utilisés à la fabrication de cet équipement. Pour obtenir des informations détaillées sur le recyclage, veuillez contacter le vendeur ou les autorités locales.

- Nich autoriente Baparatnen oder Demonsgen des Produits libren zur Lückings der Standaben des Badades.<br>- Des Produit in noch den Andreumpen der EU sicher (ENV Verordung EQU 14/20/UE) – (2012/EU).<br>- Die Perwenkung des WEEE Informationen zum Recycling erhalten Sie von Ihrem Händler oder den örtlichen Behörden.

- Le riparazioni non autorizzate o lo smontaggio del prodotto potano all'annullamento della garanzia e possono causare il suo danneggiamento

- Il prodotto è sicuro, in conformità ai requisiti dell'UE (rispetta la direttiva EMC (2014/30 / UE))

- Questo prodotto è fabbricato in conformità alla norma europea RoHS. Lingenta la distribució del 2012/863 / UE)<br>- L'uso del simbolo WEEE (estino de auna croca) indica che la opparecchiature alemanda alla movie della confe venditore o le autorità locali.

ěné opravy nebo demontáž výrobku vedou ke zrušeníí záruky a mohou způsobit jeho po

-Jedná se o bezpečný výrobek v soulodu s požadovky EU. (respektuje směrnici o EMC [2014/30/EU])<br>- Tento produkt je vyroben v soulodu s v ropskou normou o končinu s v ropskou (produkty)<br>- Použiti symbolu WEEE (odpodkový kož prostředí. Selektivní sběr pomáhá recyklovat materiály a komponenty používané při výrobě tohoto zařízení. Za podrobné informace o recyklaci, kontaktujte prosím prodejce nebo místní úřady.

- Neoprávnené opravy alebo demontáž výrobku vedú k zrušeniu záruky a môžu spôsobiť jeho poškodenie. - Jedná sa o bezpečný výrobok v súlade s požiadavkami EÚ. (Rešpektuje smernicu o EMC (2014/30/EÚ))

- Tento produkt je vyrobený v súlade s európskou normou RoHS. (spĺňa smernicu RoHS 2.0 (2015/863 / EU))

- Použitie symbolu WEEE (odpadkový kôš, ktorý je preškrtnutý s X) naznačuje, že elektrické a elektronické zariadenia z vnútra balenia sú vhodné na recykláciu. Ak riadne recyklujete odpad, chráňte životné prostredie. Selektívny zber pomáha recyklovať materiály a komponenty zber pomáha recipe zber používané pri výrobe tohto zariadenia. Za podrobné informácie o recyklácii, kontaktujte prosím predajcu alebo miestne úrady. Pros

- Neovlašćeni popravci ili otvaranje proizvoda vodi do anuliranja garancije i mogu voditi do oštećenja uređaja.<br>- Proizvod jeste bezbedan, u skladu sa zahtevima EU. (poštuj diretkivu EMC (2014/30/EU).<br>- Ovaj proizvod proiz

- Urotreba simbola WEEE (kanta isečena sa Vlpokazuje činjenici da sve električne i elektrotehničke opreme iz ambalaže mogu biti reciklirani. Kada vršite reciklažu otpada na odgovarajući način štitite život<br>- Upotreba simbo sredinu. Selektivna kolekcija pomaže u reciklažu materijala i komponenta upotrebljenih u proizvodnju opreme. Za detaljne informacije u odnosu na reciklažu, molimo vas da stupite u kontaktu sa vašim<br>prodovcem ili lokalnim v p. perukarnia korekc<br>ecem ili lokalnim vla

- Μη εξουσοδοτημένες επιδιορθώσεις ή αποσυναρμολόγηση του προϊόντος επιφέρουν ακύρωση της εγγύησης και μπορούν να προκαλέσουν την αλλοίωση του.<br>- Το προϊόν είναι ασφαλές, σε συμφόρφωση με τις απαιτήσεις της Ε.Ε. (συγκεκρι

- Η χρήση του συμβολου WEE [ δωγραμείνος απορριμάτων με ένα Χ) μυκρινου που προσωπου που προσωπου που προσωπου<br>Όταν ανακυκλώνεται τα απόβλητα με αποδεκτό τρόπο προσωπου που προσωπου που προσωπου που που προσωπου που χρινο παραγωγή αυτού του εξοπλισμού. Για λεπτομερείς πληροφορίες σχετικά με την ανακύκλωση, παρακαλούμε να επικοινωνήσετε με τον πωλητή ή τις τοπικές αρχές.

-<br>Вираните ремонтни работи или разглобяването на продукта водят до нишожество на гарацията и могат да доведат до н

- Продуктът е само една бройка, в съответствие с изискванията на ЕС. (Спазва разпорежданията на Директивата EMC (2014/30/ЕС))

- Този продукт е произведен в съответствие с европейския стандарт RoHS. (Съответстващата Директива RoHS 2.0 (2015/863/ЕС))

- Отбелязването на символа WEEE (зачеркната с X кофа за отпадъци) посочва факта, че електрическите и електронните устройства в опаковката могат да се рециклират. При надлеж рециклиране, опазвате околната среда. Разделното събиране на отпадъците помага за рециклирането на употребяваните материали и съставки за изработване на това устройство. За подробни информации относно рециклирането, молим Ви да се свържете с продавача на устройството или местните власти.

- Nieautoryzowane naprawy lub demontaż produktu spowodują utratę gwarancji i mogą spowodować jego usz<br>- Produkt hezpieczny, zaoday z wymogami UE (przestrzego dyrektywy EMC (2014/30 / UE)).

ezpieczny, zgodny z wymogami UE. (przestrzega dyrektywy EMC (2014/30 / UE))

- Ten produkt został wyprodukowany zgodnie z europejską normą RoHS. (odpowiednio dyrektywą RoHS 2.0 (2015/863 / UE)

- użycie symbolu WEEE (kosz na śmieci z X) oznacza, że sprzęt elektryczny i elektroniczny wewnątrz opakowania można poddać recyklingowi. Poprzez prawidłowy recyklingu odpadów chronisz środ<br>Selektywna zbiórka pomaga w recyk nentów użytych do produkcji tego sprzętu. Aby uzyskać szczegółowe informacje dotyczące recyklingu, skontaktuj się ze sprzedawcą lub lokalnymi władzami.

-A termék nem szakszerű javítása vagy a termék alkatrészekre való bontása a garancia eltörlését jelenti és ugyanakkor a termék sérülését is előidézheti.

-A termék biztonságos, gyártása EU-s normáknak megfelelő. (EMC/2014/30/EU)<br>-A termék gyártása az európai kottá standatoknak megfelel (Rot13:0 (2015/863/EU)<br>-A WEEE szimbólum (áhíuzott kuka szimbólum) jelzi, hogy a csamagba szelektív hulladékgyűjtéssel hozzájárul ezen termék gyártásához használt anyagok és alkatrészek újrahasznosításához. Bővebb tájékoztatásért kérjük igényelje a részleteket a forgalmazótól vagy a helyhatósági szervek képviselőitől.